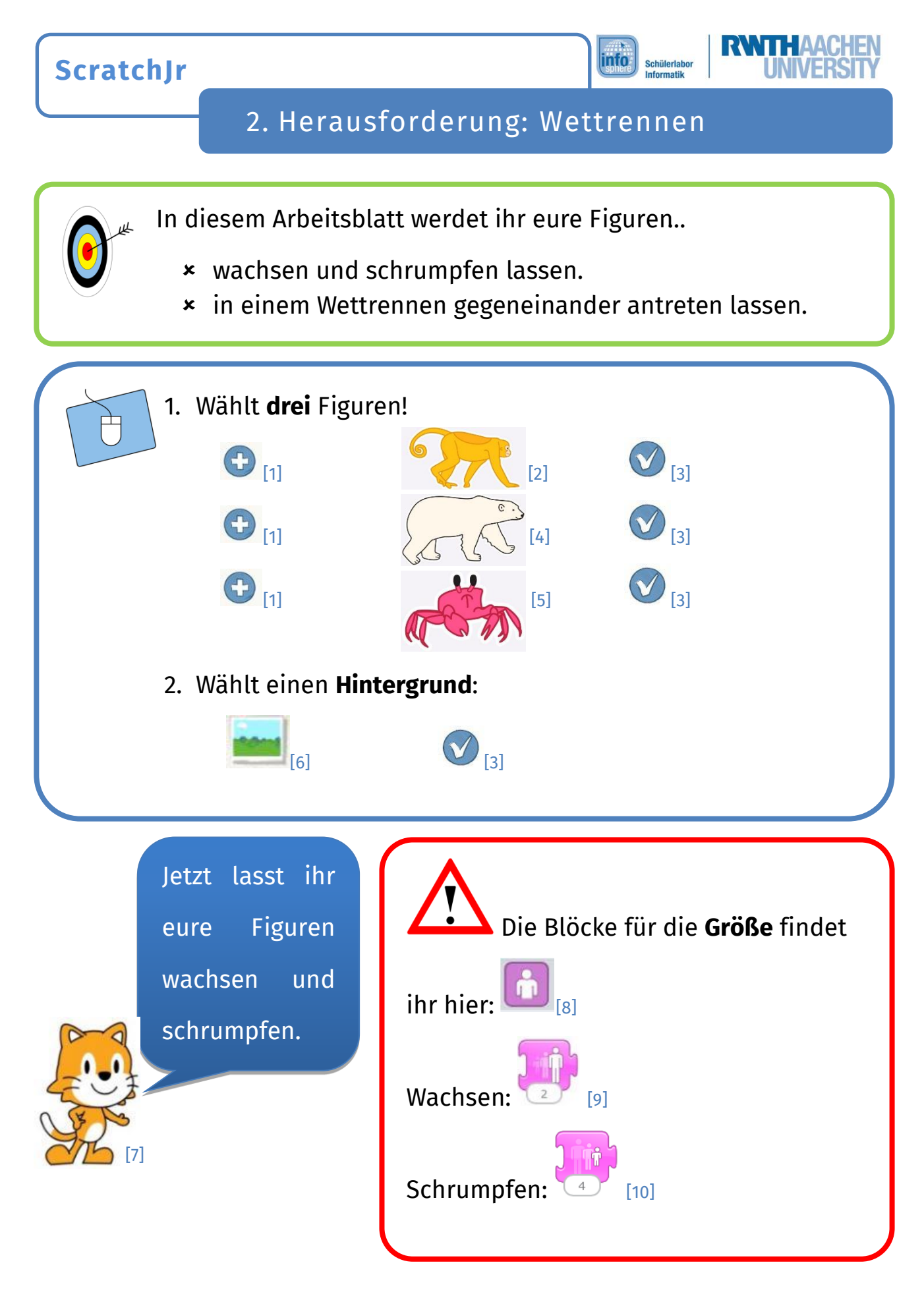

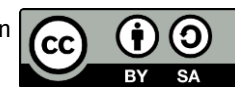

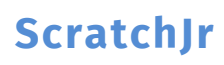

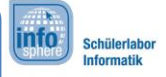

[12]

[13]

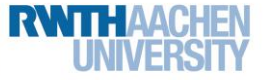

## 2. Herausforderung: Wettrennen

3. Programmiert alle **drei Figuren**. Lasst sie **wachsen** oder **schrumpfen**. [11]

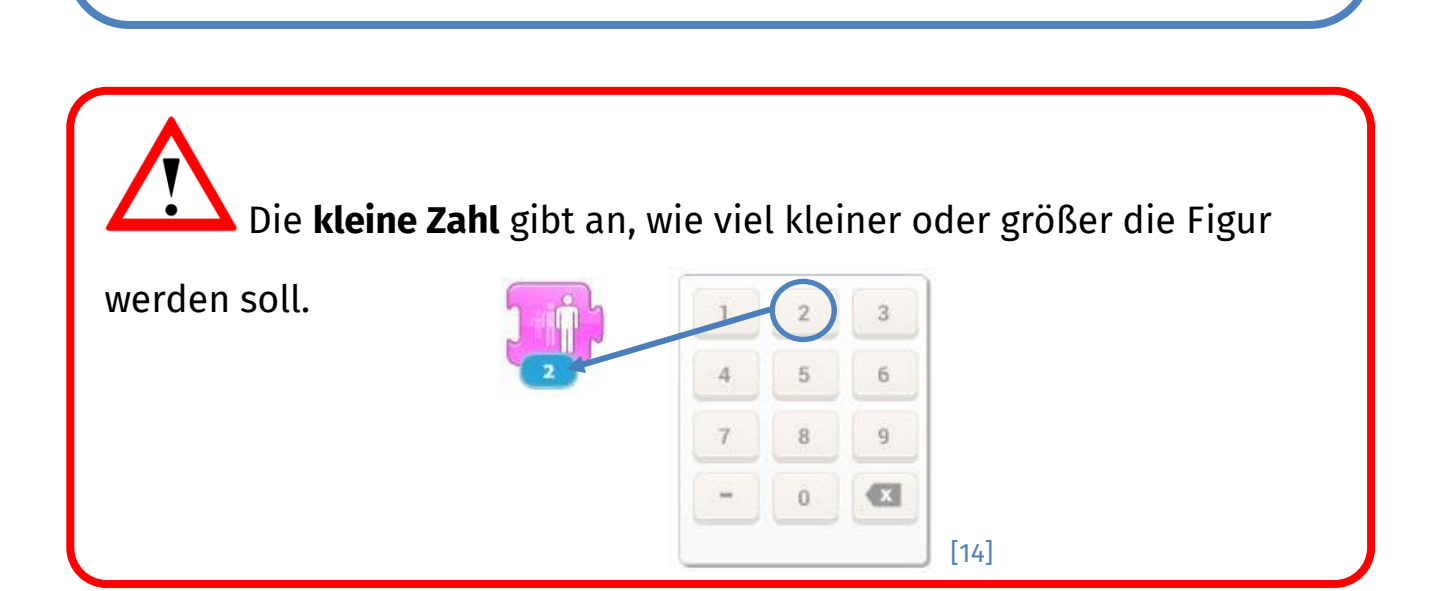

## *Super, weiter geht's mit der Geschwindigkeit...*

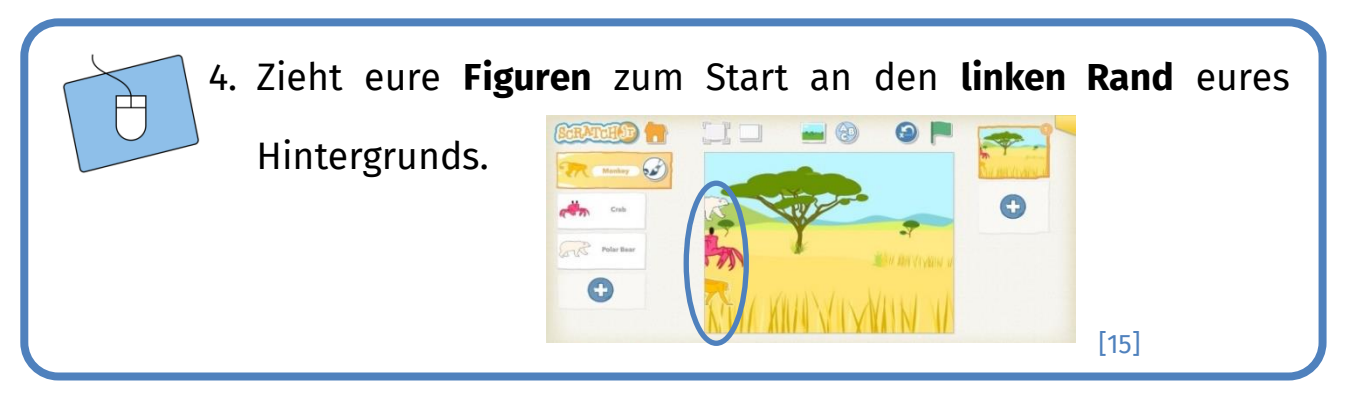

Dieses Werk ist lizensiert unter einer Creative Commons Namensnennung – Weitergabe unter gleichen Bedingungen 4.0 International Lizenz [\(http://creativecommons.org/licenses/by-sa/4.0/\)](http://creativecommons.org/licenses/by-sa/4.0/).

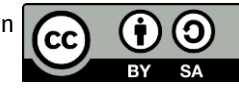

**ScratchJr**

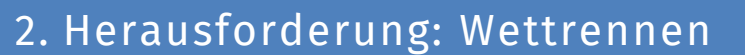

info<sup>\*</sup>

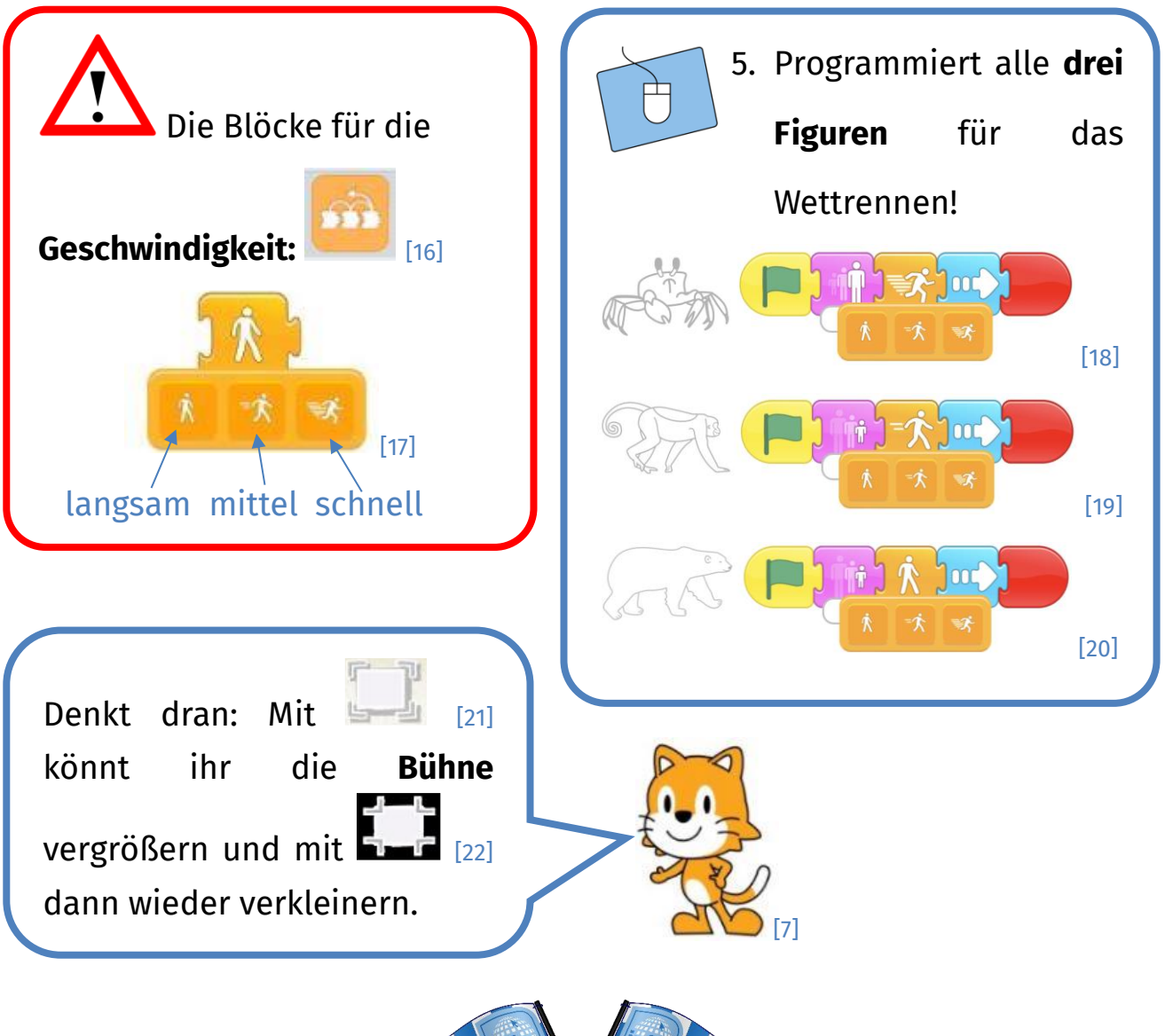

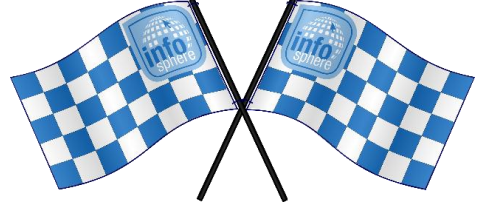

*Klasse! Ihr habt ein Wettrennen programmiert und damit die zweite Herausforderung bewältigt!*

*Quellenverzeichnis:*

*Abb. 1 bis 22 – Quelle: Screenshots aus der ScratchJr-App [\(https://www.scratchjr.org/\)](https://www.scratchjr.org/), CC BY-SA 2.0 [\(https://creativecommons.org/licenses/by-sa/2.0/deed.en\)](https://creativecommons.org/licenses/by-sa/2.0/deed.en), abgerufen am 15.03.2022 , , , – Quelle: InfoSphere-Team*

Dieses Werk ist lizensiert unter einer Creative Commons Namensnennung – Weitergabe unter gleichen Bedingungen 4.0 International Lizenz [\(http://creativecommons.org/licenses/by-sa/4.0/\)](http://creativecommons.org/licenses/by-sa/4.0/).

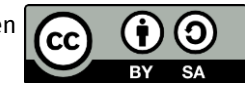